## Connor Counceller

```
Completed Original
```
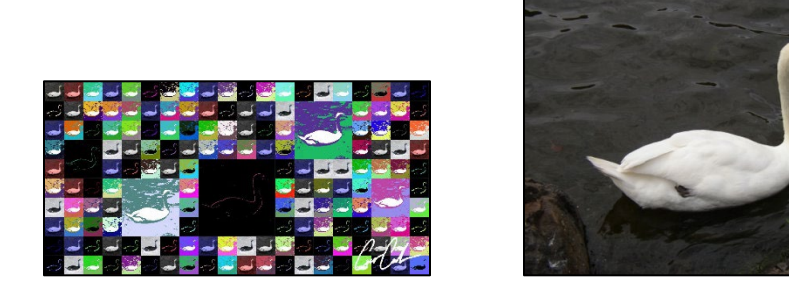

```
#------------------------------------------------------------------------------------
# Program: Project 2 - Collage
# Author: Connor Counceller (Using some information, concepts, etc. from the Guzdial
# & Ericson textbook.)
# Last Revised: 3/24/22
# Description: My collage program takes a photo, formats the photo by cropping and<br># scaling it, selects a random filter from my list of filters/effects, selects
  scaling it, selects a random filter from my list of filters/effects, selects
# random colors(where applicable), applies the selected filter(s) and color(s) to a
# copy of the original formatted photo, and copies that new image into the next spot
# on the canvas. Once the canvas is filled with these new images, larger versions
# are copied to the canvas (each with random-ish locations and random
# filters/effects), the "original" formatted photo is copied to the top left corner,
# and my signature is overlayed the bottom right corner of the final collage. 
#------------------------------------------------------------------------------------
def collage():
   signature = makePicture(getMediaPath("signature.jpg"))
   sourceImage = makePicture(getMediaPath("swan.jpg"))
   finalCollage = createCollage(sourceImage)
   finalCollage = applySignature(finalCollage, signature)
   explore(finalCollage)
def createCollage(srcImage):
   collage = makeEmptyPicture(1000, 500)
  newDim = 50 image = formatImage(duplicatePicture(srcImage), (1.0*newDim))
   #200 images: 20 images wide, 10 images long - each image is 50x50 pixels
  for xx in range(0, 20):
    for yy in range(0, 10):
       #Creates a copy of the source image and applies random modification from 
       #5 options
       newImage = selectMod(duplicatePicture(image)) 
       for x in range(0, newDim):
         for y in range(0, newDim):
          sourcePx = getFixed(newImage, x, y)targetPx = getPixel(collage, ((xx*newDim)+x), ((yy*newDim)+y))setColor(targetPx, getColor(sourcePx))
```

```
image = formatImage(duplicatePicture(srcImage), (1.0*newDim))
   #Copies original image into top left slot to ensure it is in the collage 
   for x in range(0, newDim): 
     for y in range(0, newDim):
      sourcePx = qetpixel(image, x, y)targetPx = getFixed(collage, x, y)setColor(targetPx, getColor(sourcePx))
collage = addImageCopy(srcImage, collage, 100, 50, 50+(int(random.random()*6)*50))
 collage = addImageCopy(srcImage, collage, 150, 200, 50+(int(random.random()*5)*50))
  collage = addImageCopy(srcImage, collage, 200, 400, 50+(int(random.random()*4)*50))
  collage = addImageCopy(srcImage, collage, 150, 650, 50+(int(random.random()*5)*50))
  collage = addImageCopy(srcImage, collage, 100, 850, 50+(int(random.random()*6)*50))
  return collage
def addImageCopy(srcImage, collage, newDim, startX, startY):
   image = selectMod(formatImage(duplicatePicture(srcImage), (1.0*newDim)))
   for x in range(0, newDim): 
     for y in range(0, newDim):
      sourcePx = qetpixel(image, x, y)targetPx = getFixed(collage, (x + startX), (y + startY))setColor(targetPx, getColor(sourcePx))
   return collage
def formatImage(source, newDim): 
   newImage = crop(source) 
   newImage = scale(newImage, newDim) #Second parameter is the size of new dimensions 
  return newImage
def crop(source): 
   width = getWidth(source)
  height = getHeight(source)
   if (width > height):
     newDim = height
    widthDiff = (width - height)heightDiff = 0 else:
    newDim = widthheightDiff = (height - width)widthDiff = 0 target = makeEmptyPicture(newDim, newDim)
  srcX = (widthDiff/2)srcY = (heightDiff/2) sourceX = srcX
   for targetX in range(0, getWidth(target)):
     sourceY = srcY
    for targetY in range(0, getHeight(target)):
```

```
 sourcePx = getPixel(source, sourceX, sourceY)
       targetPx = getPixel(target, targetX, targetY)
      setColor(targetPx, getColor(sourcePx))
      sourceY = (sourceY + 1)sourceX = (sourceX + 1) return target
def scale(pictureIn, newDim):
   scaleFactor = (newDim/getWidth(pictureIn))
   pictureOut = makeEmptyPicture(int(newDim), int(newDim))
 height = getHeight(pictureOut)
   width = getWidth(pictureOut)
  sourceX = 0 for targetX in range(0, width):
    sourceY = 0 for targetY in range(0, height):
       sourcePx = getPixel(pictureIn, int(sourceX), int(sourceY))
       color = getColor(sourcePx)
      setColor(qetPixel(pictureOut, targetX, targetY), color)
      sourceY = (sourceY + (1.0/scaleFactor))sourceX = (sourceX + (1.0/scaleFactor)) return pictureOut
def selectMod(source):
 modNum = int(random.random() * 13) newImage = source
  if (modNum == 0):
     newImage = grayScale(newImage)
  if (modNum == 1):
     newImage = negative(newImage)
  if (modNum == 2):
     newImage = negative(posterize(newImage))
  if (modNum == 3):
     newImage = cyanotype(newImage)
  if (modNum == 4):
     newImage = redShift(newImage)
#I used a range of numbers for the last two effects instead of single numbers so that
#these effects are more likely to be randomly selected.
  if (5 \leq m \cdot \text{modNum} \leq 7):
     newImage = edgeDetect(newImage) 
  if (8 \leq m \cdot \text{modNum}) \leq 12:
     newImage = posterize(newImage)
   return newImage
def grayScale(source):
  pic = source
   for px in getPixels(pic):
    newRed = (getRed(px)*0.299)
```

```
newGreen = (getGreen(px)*0.587)newBlue = (getBlue(px)*0.114) luminance = (newRed+newGreen+newBlue)
    setColor(px, makeColor(luminance, luminance, luminance))
   return pic
def cyanotype(source):
  pic = source
  grayScale(pic)
   for p in getPixels(pic):
   blue = getBlue(p)red = getRed(p) green = getGreen(p)
    if (blue < 63):
     newBlue = (blue*2)if (63 \leq blue \leq 191):
     newBlue = (blue*1.3) if (blue > 191):
     newBlue = (blue*1.2) setBlue(p, newBlue)
     setRed(p, (red*0.75))
    setGreen(p, (green*0.75))
   return pic
def redShift(source):
  pic = source
  grayScale(pic)
   for p in getPixels(pic):
    blue = getBlue(p)
    red = qetRed(p) green = getGreen(p)
    if (red < 63):
     newRed = (red*2)if (63 \le red \le 191):
     newRed = (red*1.3) if (red > 191):
     newRed = (red*1.2)setBlue(p, (blue*0.75))
     setRed(p, (newRed))
    setGreen(p, (green*0.75))
   return pic
def edgeDetect(source):
  randColor1 = randomColor()
 thresh = 60 pic = source
```

```
 for px in getPixels(pic):
    x = getX(px)y = getY(px)if (y < getHeight(pic)-1 and x < getWidth(pic)-1):
      botrt = getPixel(pic, x+1, y+1)thislum = luminance (px)
       brlum = luminance(botrt)
       if (abs(brlum-thislum) > thresh):
        setColor(px, randColor1)
       if (abs(brlum-thislum) <= thresh):
         setColor(px, black)
   return pic
def luminance(pixel):
 r = getRed(pixel) g = getGreen(pixel)
  b = getBlue(pixel)
  return (r+g+b)/3
def posterize(source):
   ranColor1 = randomColor()
   ranColor2 = randomColor()
  pic = source
   for px in getPixels(pic):
    r = getRed(px)g = getGreen(px)b = getBlue(px)luminance = (r+g+b)/3if (luminance < 50):
      setColor(px, ranColor2)
    if ((luminance >= 50) and (luminance <= 165)):
       setColor(px, ranColor1)
    if (luminance > 165):
       setColor(px, white)
   return pic
def randomColor():
   color = makeColor(random.random()*255, random.random()*255, random.random()*255)
  return color
def negative(source):
   image = source
   for px in getPixels(image):
```

```
 red = getRed(px)
     green = getGreen(px)
   blue = getBlue(px) neg = makeColor(255-red, 255-green, 255-blue)
     setColor(px, neg)
  return image
def applySignature(source, signature):
 XX = 800for x in range(0, 200):
   YY = 400for y in range(0, 100):
     sigPixel = getPixel(signature, x, y)
       sigColor = getColor(sigPixel)
      sigColorValue = (getRed(sigPixel) + getGreen(sigPixel) + getBlue(sigPixel))
       if (sigColorValue < 30):
        srcPixel = getPixel(source, XX, YY)
        setColor(srcPixel, white)
     YY = (YY + 1)XX = (XX + 1) return source
```